# Building Java Programs

Chapter 6 Lecture14: Line-Based File Input

**reading: 6.3 - 6.5**

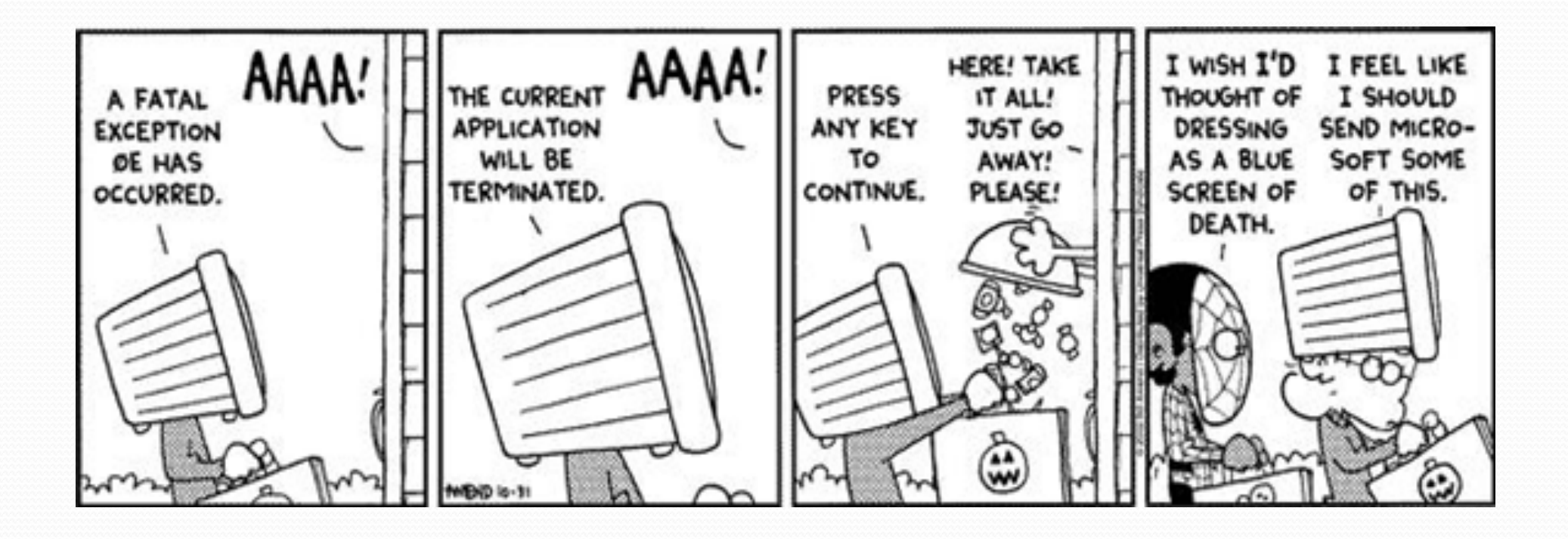

## Hours question

Given a file hours.txt with the following contents:

123 Ben 12.5 8.1 7.6 3.2 456 Greg 4.0 11.6 6.5 2.7 12 789 Victoria 8.0 8.0 8.0 8.0 7.5

Consider the task of computing hours worked by each person:

Ben (ID#123) worked 31.4 hours (7.85 hours/day) Greg (ID#456) worked 36.8 hours (7.36 hours/day) Victoria (ID#789) worked 39.5 hours (7.90 hours/day)

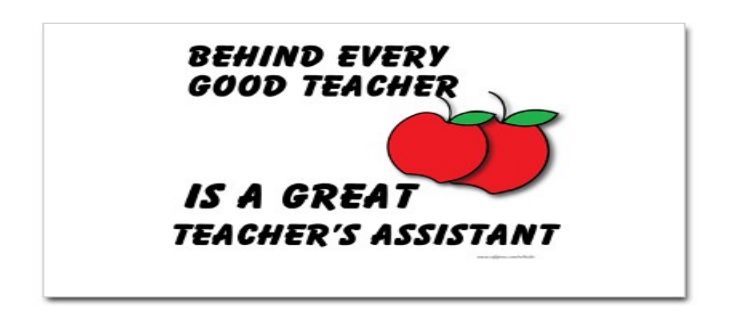

## Hours answer (flawed)

#### **// This solution does not work!**

**}** 

}

```
import java.io.*; // for File 
import java.util.*; // for Scanner 
public class HoursWorked {
    public static void main(String[] args) 
            throws FileNotFoundException { 
        Scanner input = new Scanner(new File("hours.txt"));
        while (input.hasNext()) { 
            // process one person 
           int id = input.nextInt();
           String name = input.next();
           double totalHours = 0.0;
           int days = 0; while (input.hasNextDouble()) { 
                totalHours += input.nextDouble(); 
                days++; 
 } 
           System.out.println(name + " (ID#" + id +
                    ") worked " + totalHours + " hours (" + 
                    (totalHours / days) + " hours/day)");
 }
```
## Flawed output

```
Ben (ID#123) worked 487.4 hours (97.48 hours/day) 
Exception in thread "main" 
java.util.InputMismatchException
         at java.util.Scanner.throwFor(Scanner.java:840) 
         at java.util.Scanner.next(Scanner.java:1461) 
         at java.util.Scanner.nextInt(Scanner.java:2091) 
         at HoursWorked.main(HoursBad.java:9)
```
- The inner while loop is grabbing the next person's ID.
- We want to process the tokens, but we also care about the line breaks (they mark the end of a person's data).
- A better solution is a hybrid approach:
	- First, break the overall input into lines.
	- Then break each line into tokens.

# Line-based Scanner methods

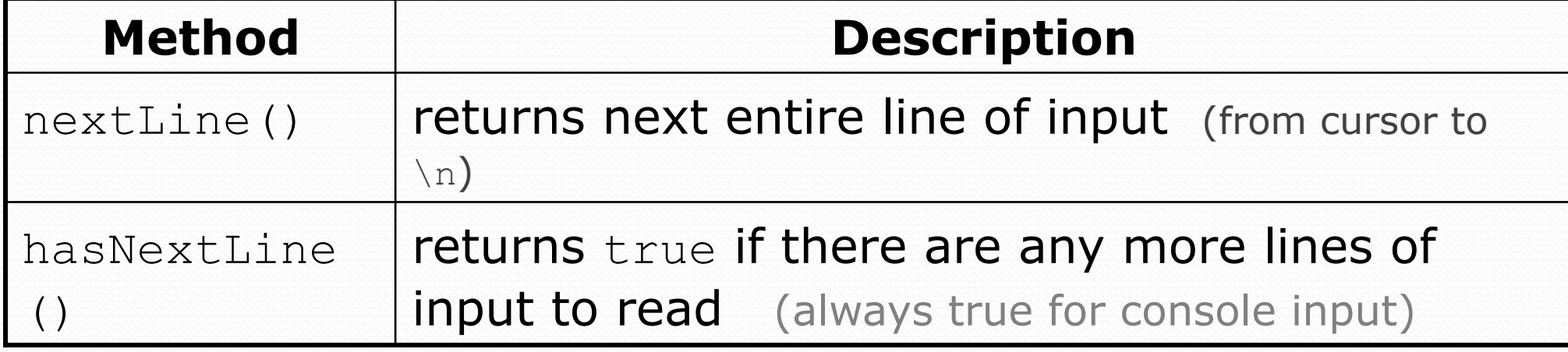

```
Scanner input = new Scanner(new File("<filename>")); 
while (input.hasNextLine()) { 
     String line = input.nextLine(); 
     <process this line>; 
}
```
## Consuming lines of input

23 3.14 John Smith "Hello" world 45.2 19

• The Scanner reads the lines as follows: 23\t3.14 John Smith\t"Hello" world\n\t\t45.2 19\n  $\lambda$ 

- String line = input.nextLine(); **23\t3.14 John Smith\t"Hello" world**\n\t\t45.2 19\n  **^**
- $\bullet$  String line2 = input.nextLine(); 23\t3.14 John Smith\t"Hello" world\n**\t\t45.2 19**\n  **^**
- $\bullet$  Each  $\ln$  character is consumed but not returned.

## Scanners on Strings

### A Scanner can tokenize the contents of a String:

Scanner <*name>* = new Scanner(<*String>*);

#### Example:

```
String text = "15 3.2 hello 9 27.5";
Scanner scan = new Scanner(text); 
int num = scan.nextInt();
System.out.println(num); // 15 
double num2 = scan.nextDouble();
System.out.println(num2); // 3.2 
String word = scan.next();
System.out.println(word); // "hello"
```
## Mixing lines and tokens

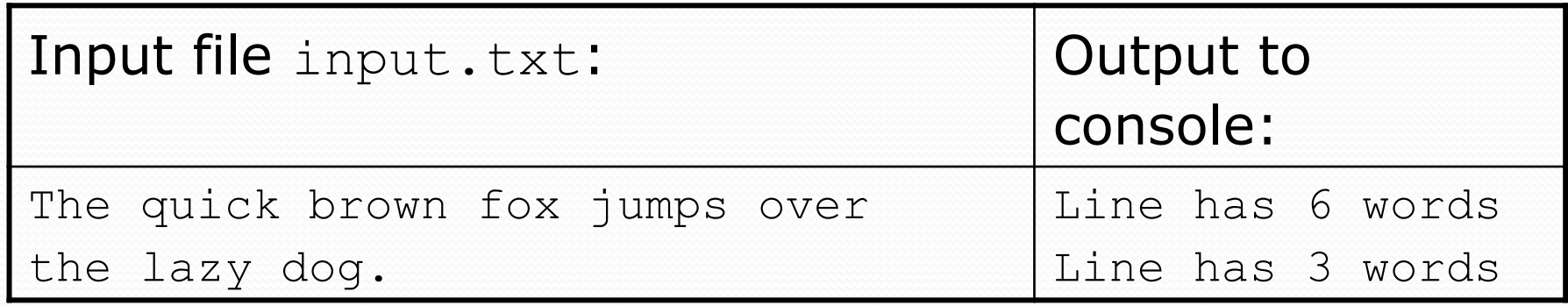

```
// Counts the words on each line of a file 
Scanner input = new Scanner (new File ("input.txt"));
while (input.hasNextLine()) { 
    String line = input.nextLine();
     Scanner lineScan = new Scanner(line); 
     // process the contents of this line 
    int count = 0;
     while (lineScan.hasNext()) { 
         String word = lineScan.next(); 
         count++; 
 } 
     System.out.println("Line has " + count + " words"); 
}
```
## Hours question

• Fix the Hours program to read the input file properly:

123 Ben 12.5 8.1 7.6 3.2 456 Greg 4.0 11.6 6.5 2.7 12 789 Victoria 8.0 8.0 8.0 8.0 7.5

### • Recall, it should produce the following output:

Ben (ID#123) worked 31.4 hours (7.85 hours/day) Greg (ID#456) worked 36.8 hours (7.36 hours/day) Victoria (ID#789) worked 39.5 hours (7.90 hours/day)

## Hours answer, corrected

```
// Processes an employee input file and outputs each employee's hours. 
import java.io.*; // for File 
import java.util.*; // for Scanner
```

```
public class Hours { 
     public static void main(String[] args) throws FileNotFoundException { 
        Scanner input = new Scanner(new File("hours.txt"));
         while (input.hasNextLine()) { 
            String line = input.nextLine();
             processEmployee(line); 
}
 } 
     public static void processEmployee(String line) { 
        Scanner lineScan = new Scanner(line);<br>int id = lineScan.nextInt(); // e.g. 456
         String name = lineScan.next(); // e.g. "Greg" 
        double sum = 0.0;
        int count = 0:
         while (lineScan.hasNextDouble()) { 
            sum = sum + lineScan.nextDouble();
             count++; 
}}
         double average = sum / count; 
        System.out.println(name + " (ID#" + id + ") worked " +
            sum + " hours (" + average + " hours/day)";
}
```
}

# File output

### **reading: 6.4 - 6.5**

## Output to files

- **PrintStream:** An object in the java.io package that lets you print output to a destination such as a file.
	- Any methods you have used on System.out (such as print, println) will work on a PrintStream.

### Syntax:

PrintStream *<name>* = new PrintStream(new File("*<filename>*"));

#### Example:

PrintStream output = new PrintStream(new File("out.txt")); output.println("Hello, file!"); output.println("This is a second line of output.");

## Details about PrintStream

PrintStream *<name>* = new PrintStream(new File("*<filename>*"));

- If the given file does not exist, it is created.
- If the given file already exists, it is overwritten.
- The output you print appears in a file, not on the console. You will have to open the file with an editor to see it.
- Do not open the same file for both reading (Scanner) and writing (PrintStream) at the same time.
	- You will overwrite your input file with an empty file (0 bytes).

## System.out and PrintStream

• The console output object, System.out, is a PrintStream.

```
PrintStream out1 = System.out; 
PrintStream out2 = new PrintStream (new File ("data.txt"));
out1.println("Hello, console!"); // goes to console 
out2.println("Hello, file!"); // goes to file
```
- A reference to it can be stored in a PrintStream variable.
	- Printing to that variable causes console output to appear.
- You can pass System.out to a method as a PrintStream.
	- Allows a method to send output to the console or a file.

## PrintStream question

- Modify our previous Hours program to use a PrintStream to send its output to the file hours out.txt.
	- The program will produce no console output.
	- But the file hours out.txt will be created with the text:

Ben (ID#123) worked 31.4 hours (7.85 hours/day) Greg (ID#456) worked 36.8 hours (7.36 hours/day) Victoria (ID#789) worked 39.5 hours (7.9 hours/day)

### PrintStream answer

```
// Processes an employee input file and outputs each employee's hours. 
import java.io.*; // for File 
import java.util.*; // for Scanner
```

```
public class Hours2 { 
     public static void main(String[] args) throws FileNotFoundException { 
        Scanner input = new Scanner(new File("hours.txt"));
         PrintStream out = new PrintStream(new File("hours_out.txt")); 
         while (input.hasNextLine()) { 
            String line = input.nextLine();<br>processEmployee(out, line);
 } 
 } 
     public static void processEmployee(PrintStream out, String line) { 
        Scanner lineScan = new Scanner(line);<br>int id = lineScan.nextInt(); // e.g. 456
        int id = lineScan.nextInt();
         String name = lineScan.next(); // e.g. "Greg" 
        double sum = 0.0;
        int count = 0:
         while (lineScan.hasNextDouble()) { 
             sum = sum + lineScan.nextDouble();
             count++; 
}
        double average = sum / count;
        out.println(name + " (ID#" + id + ") worked " +sum + " hours (" + average + " hours/day)");
 }
```
}

# Prompting for a file name

We can ask the user to tell us the file to read.

• The filename might have spaces; use  $nextLine()$ , not  $next()$ 

```
// prompt for input file name 
Scanner console = new Scanner (System.in) ;
System.out.print("Type a file name to use: "); 
String filename = console.nextLine();
Scanner input = new Scanner(new File(filename));
```
• Files have an exists method to test for file-not-found:

```
File file = new File("hours.txt");
```

```
if (!file.exists()) {<br>// try a second input file as a backup<br>System.out.print("hours file not found!");
       file = new File("hours2.txt");
}
```